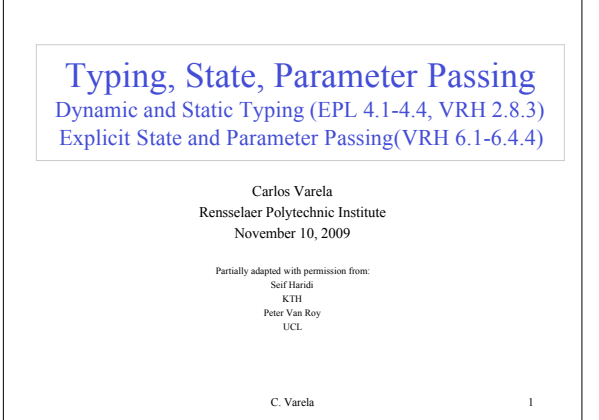

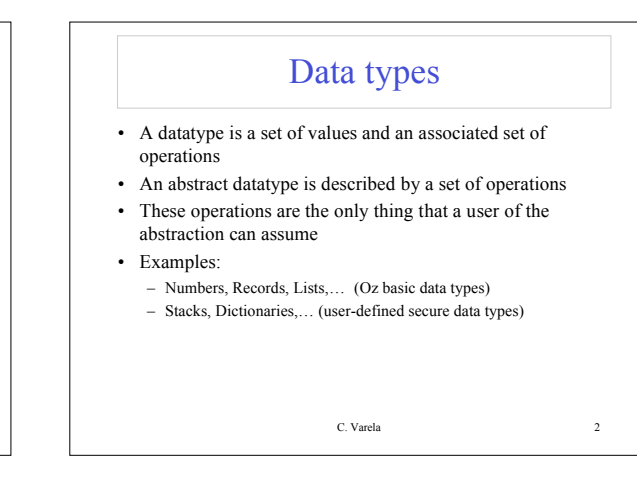

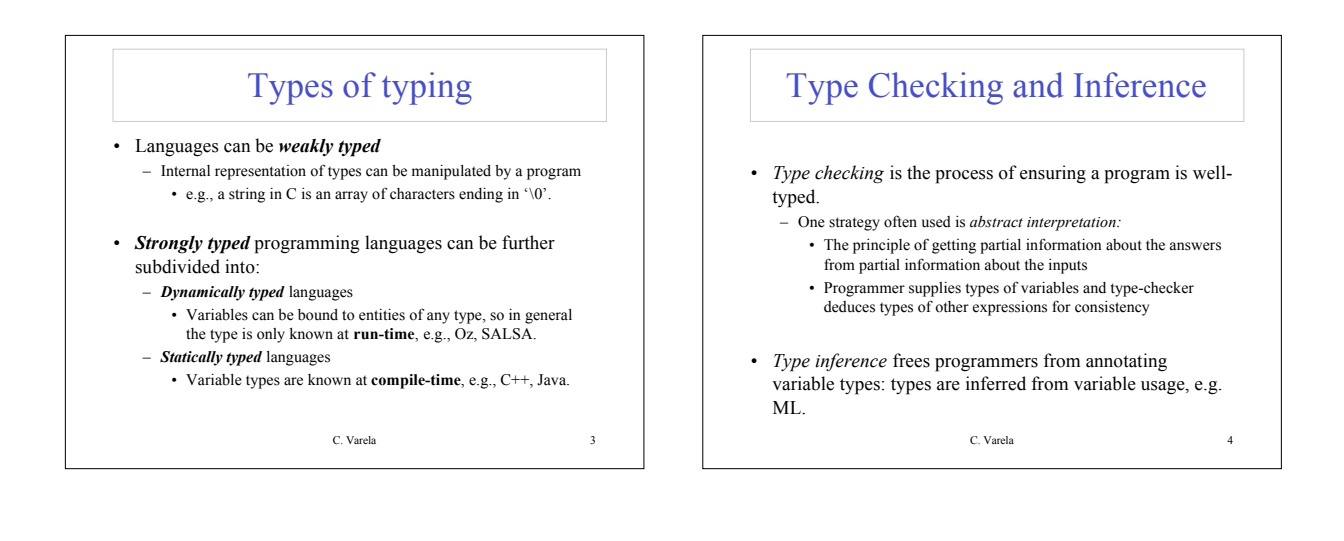

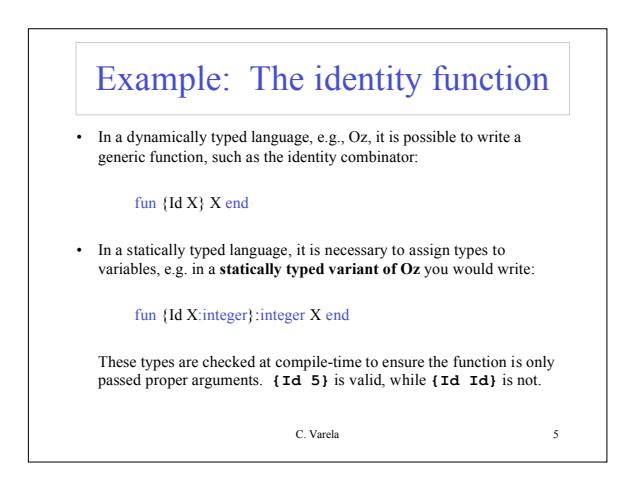

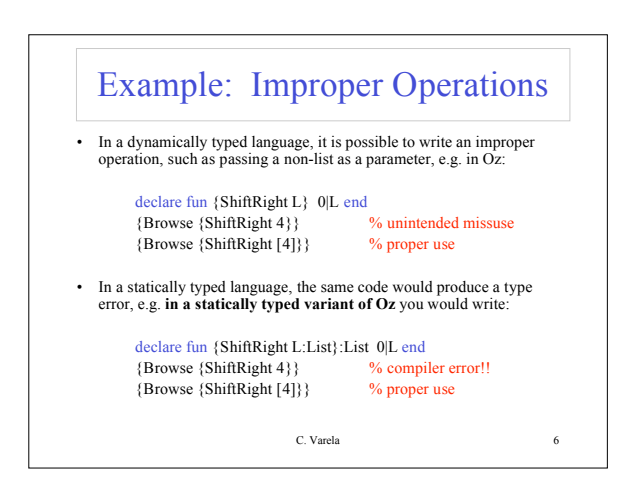

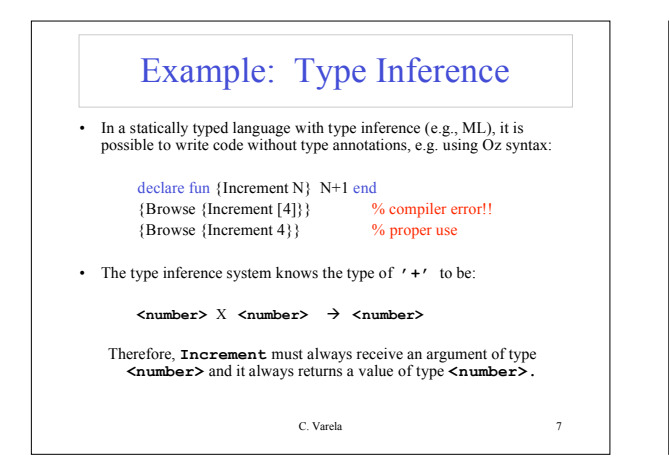

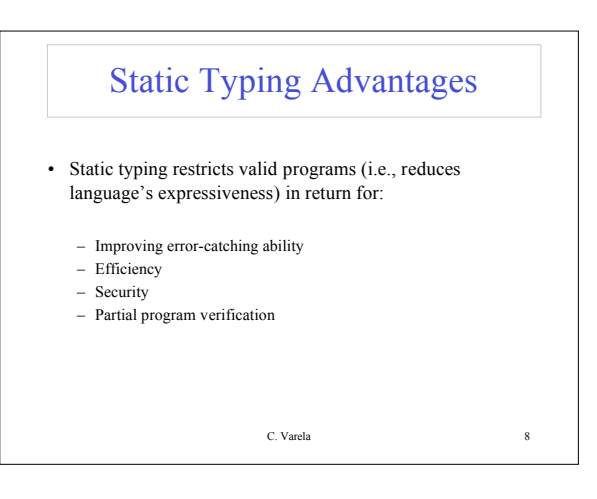

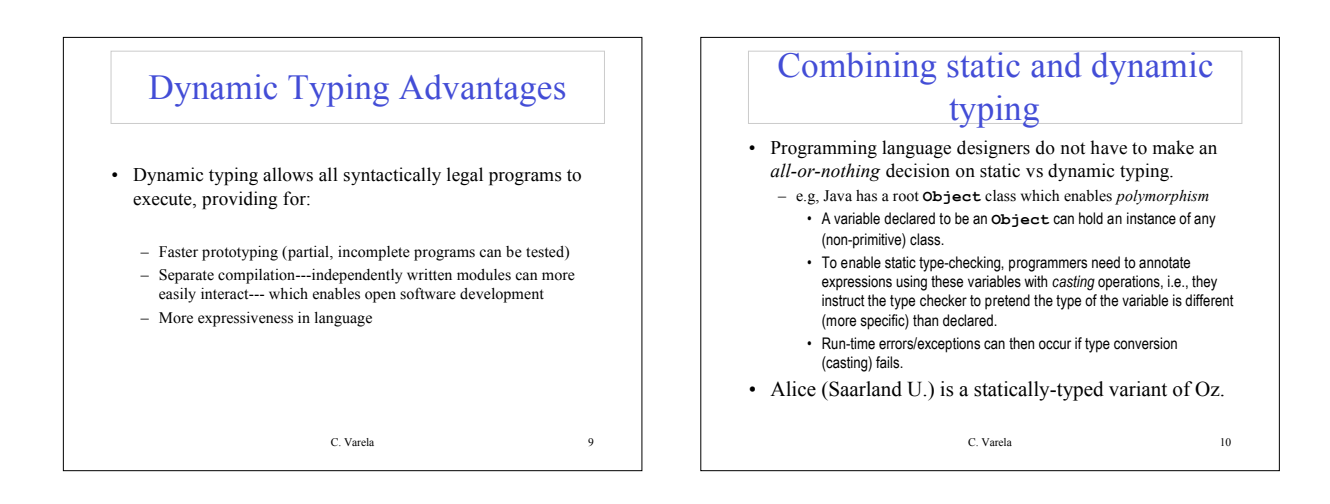

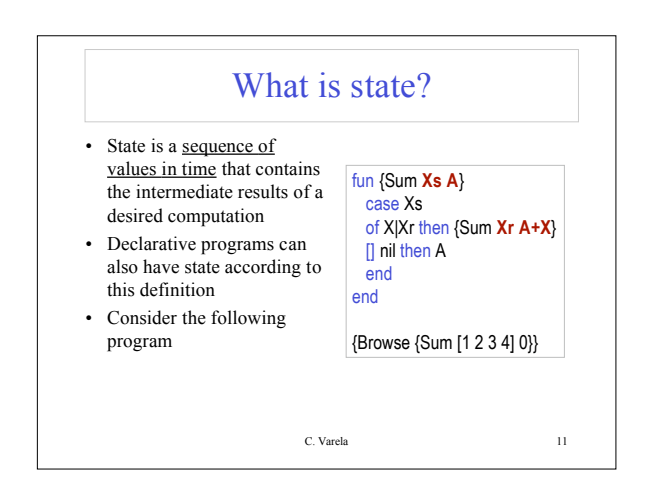

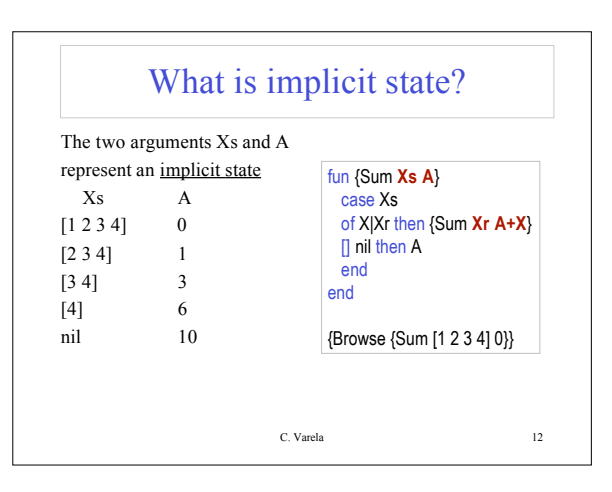

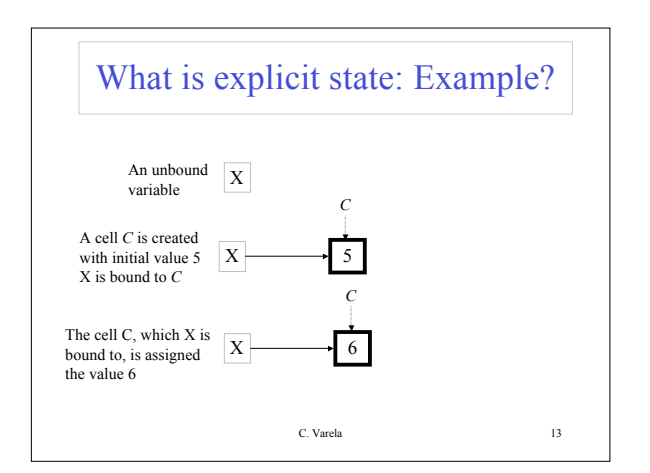

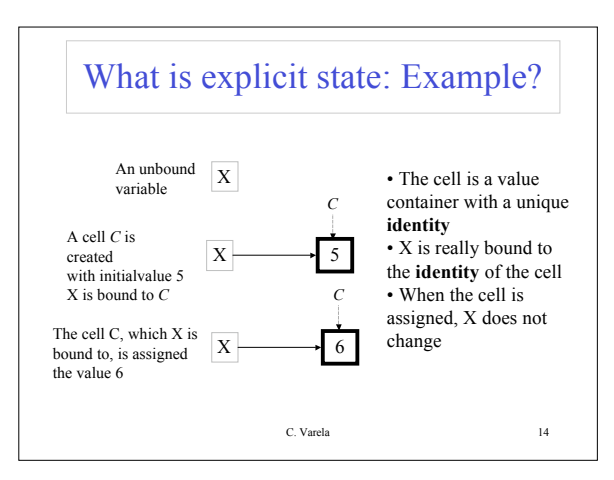

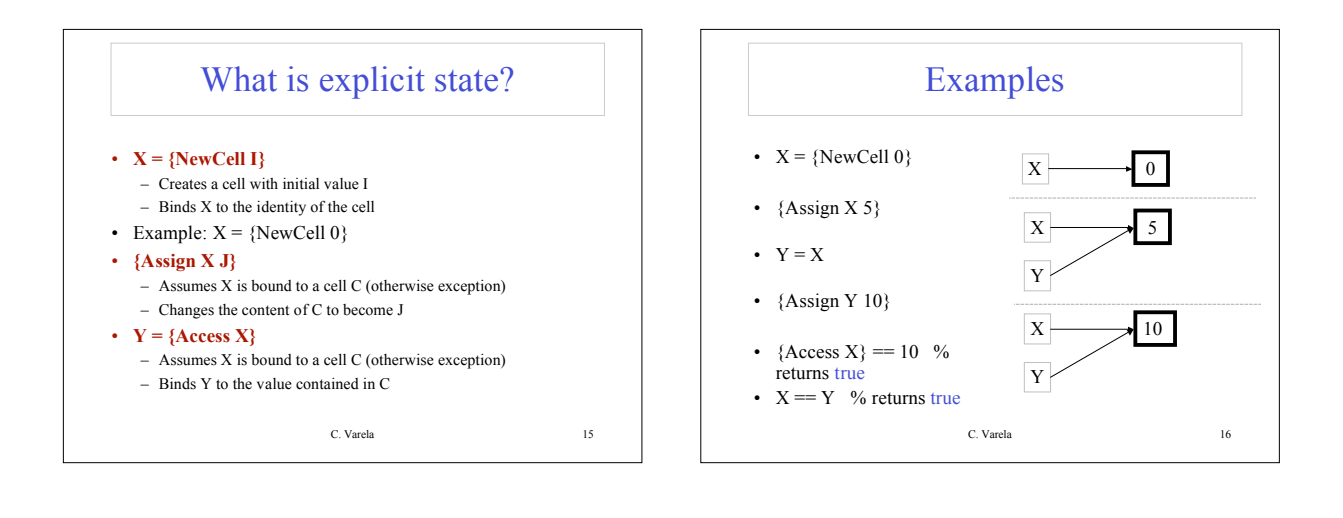

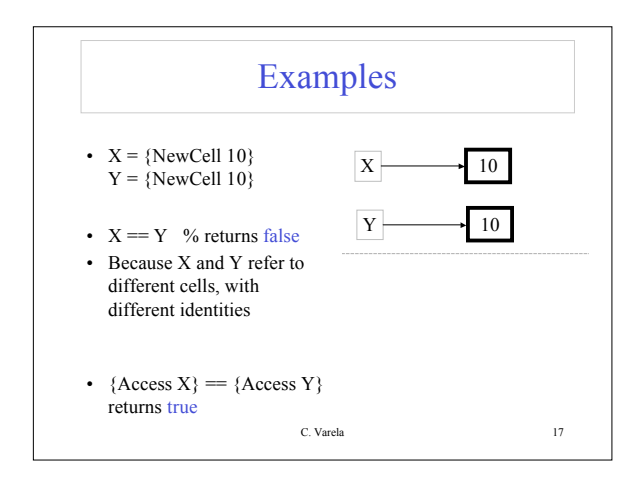

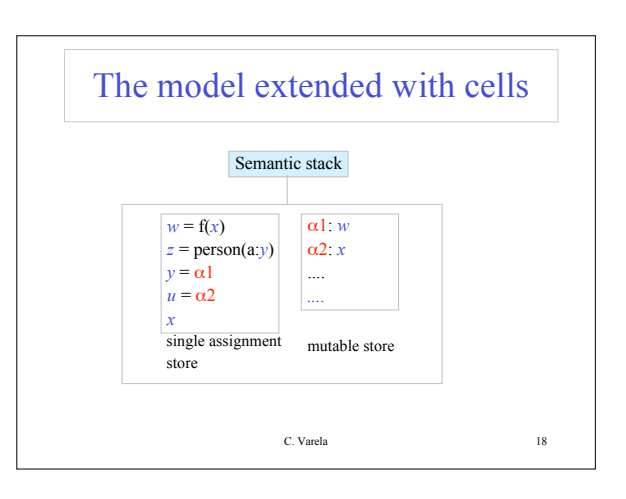

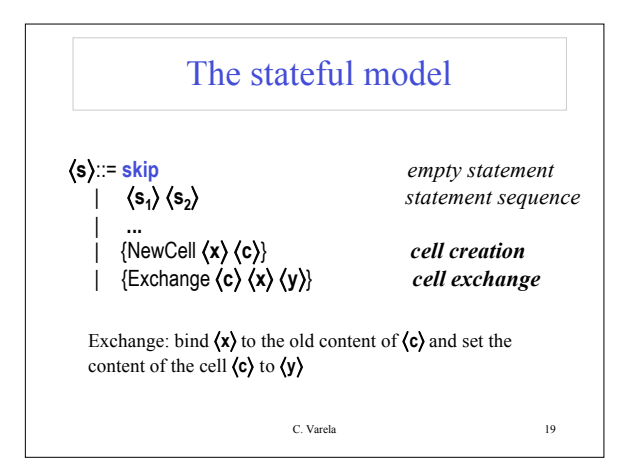

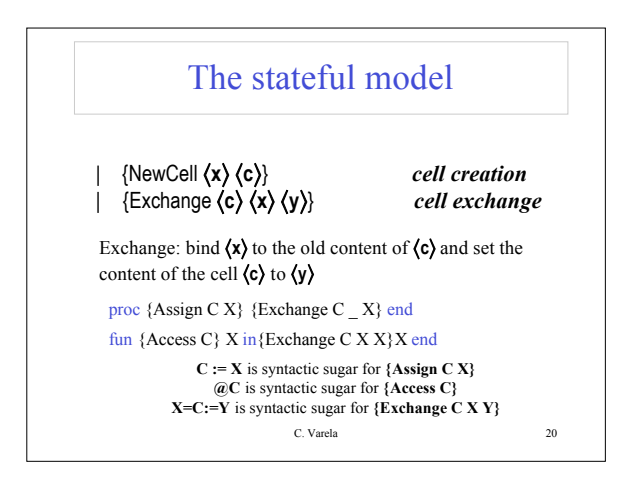

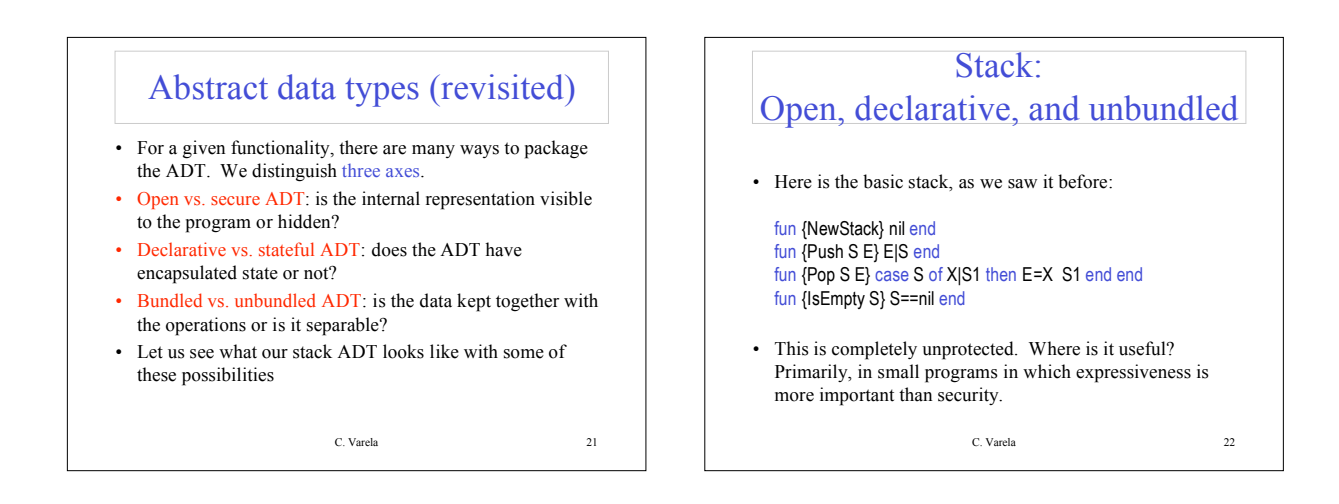

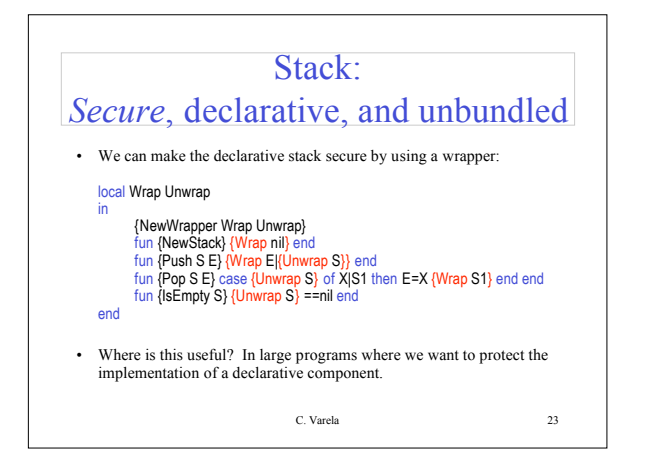

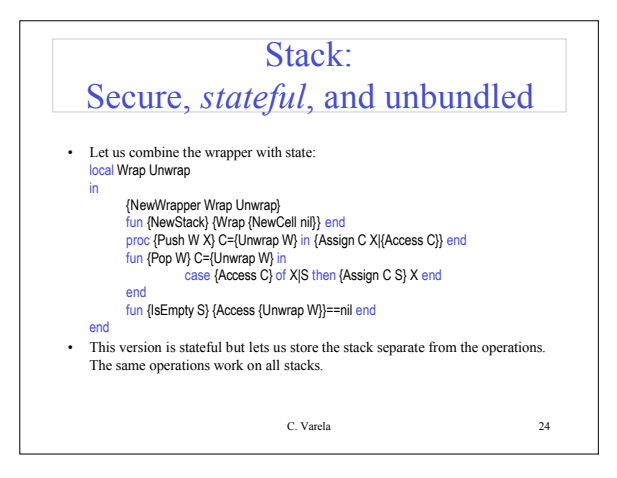

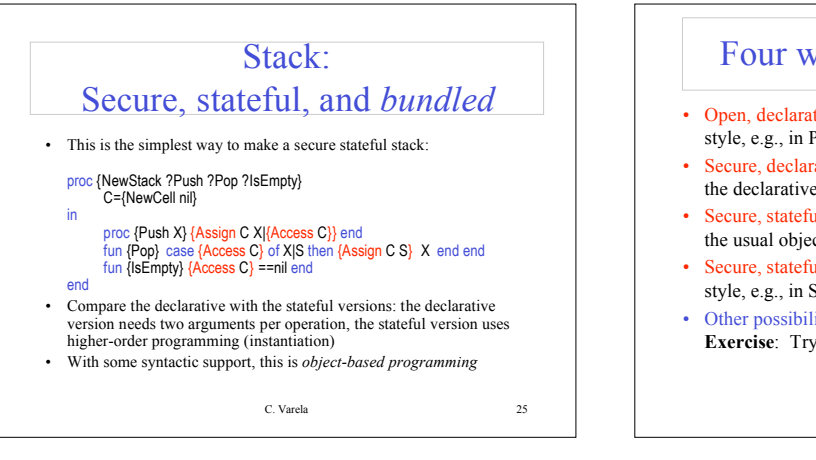

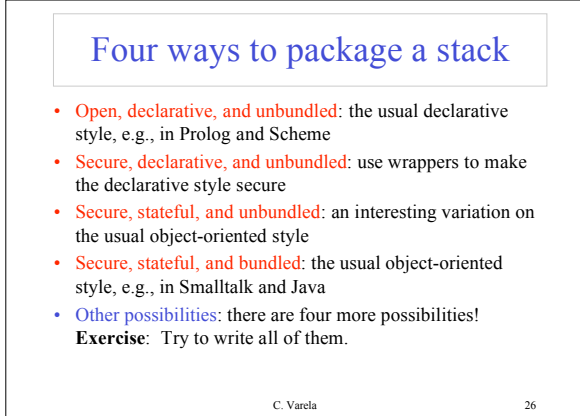

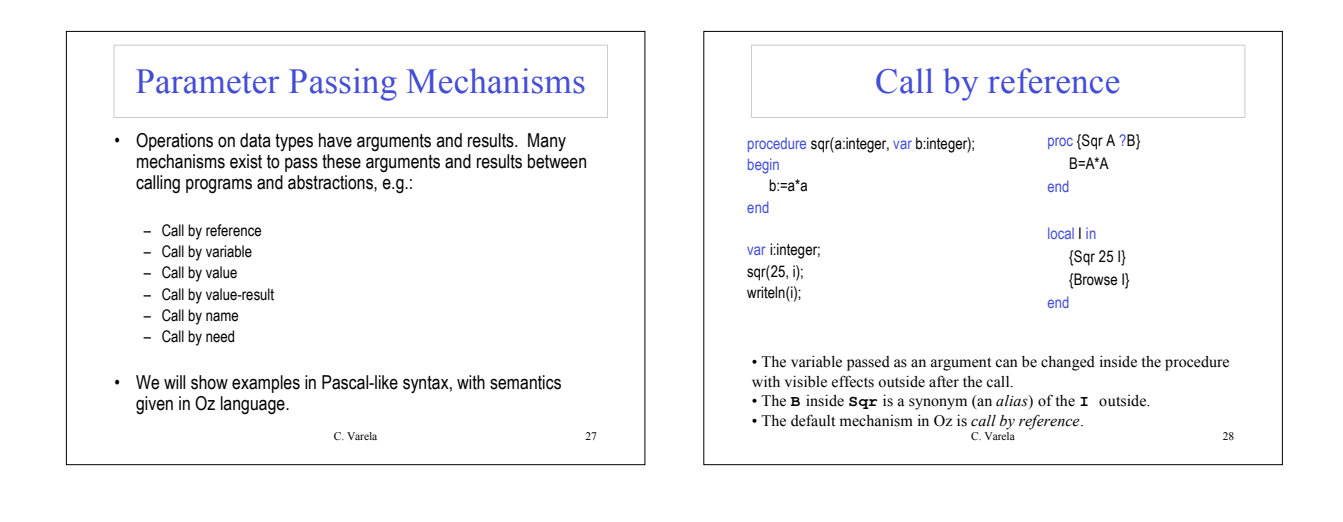

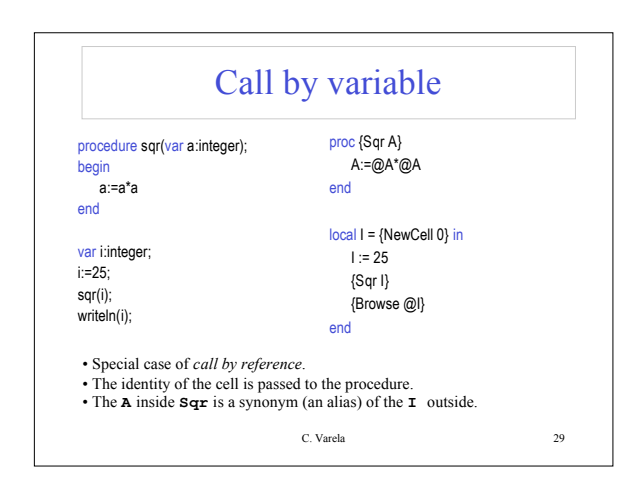

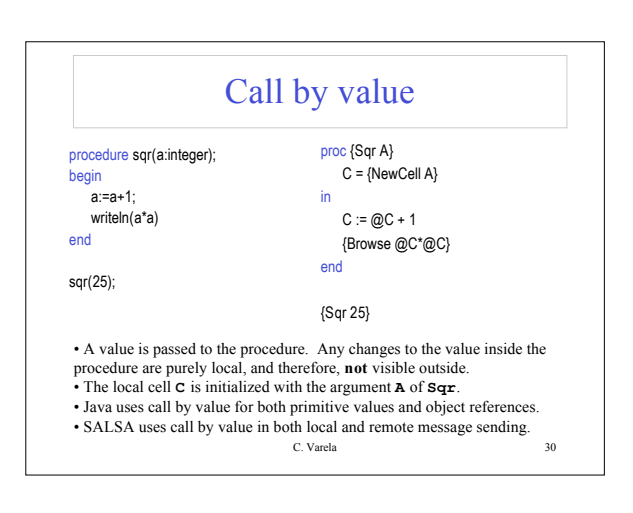

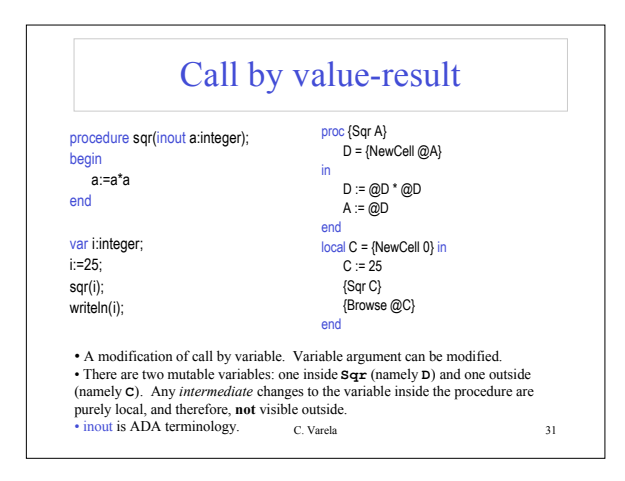

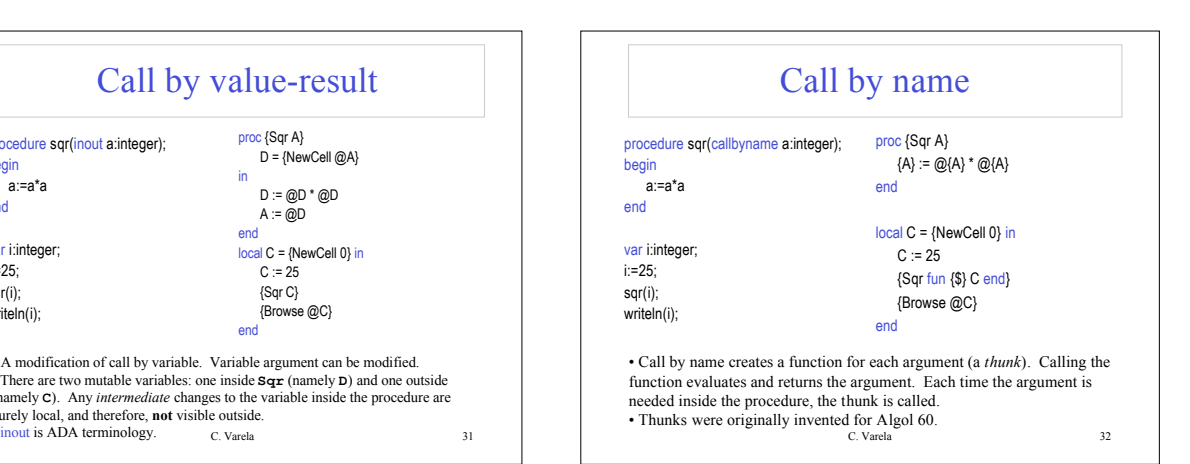

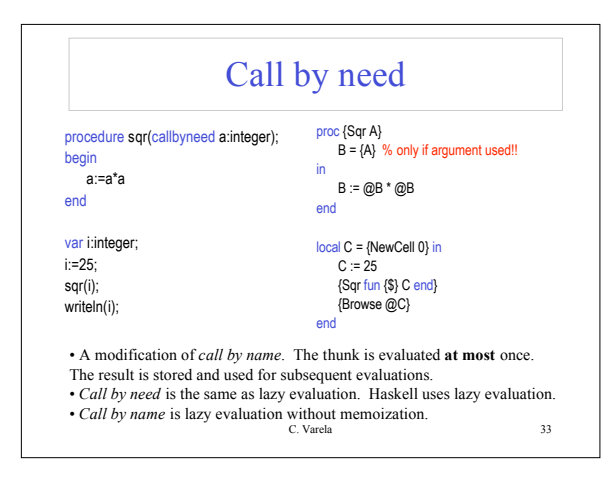

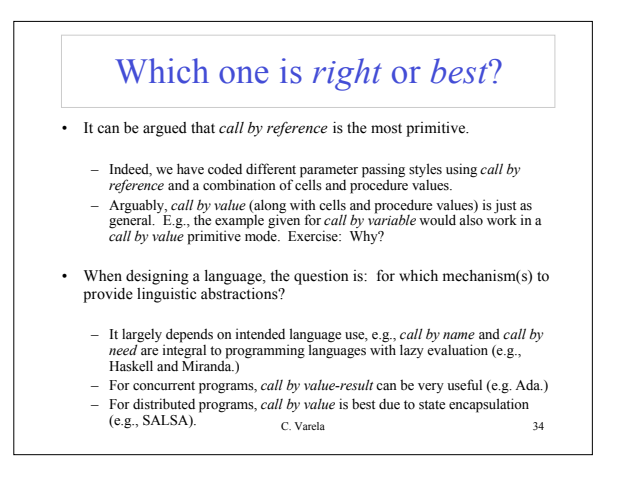

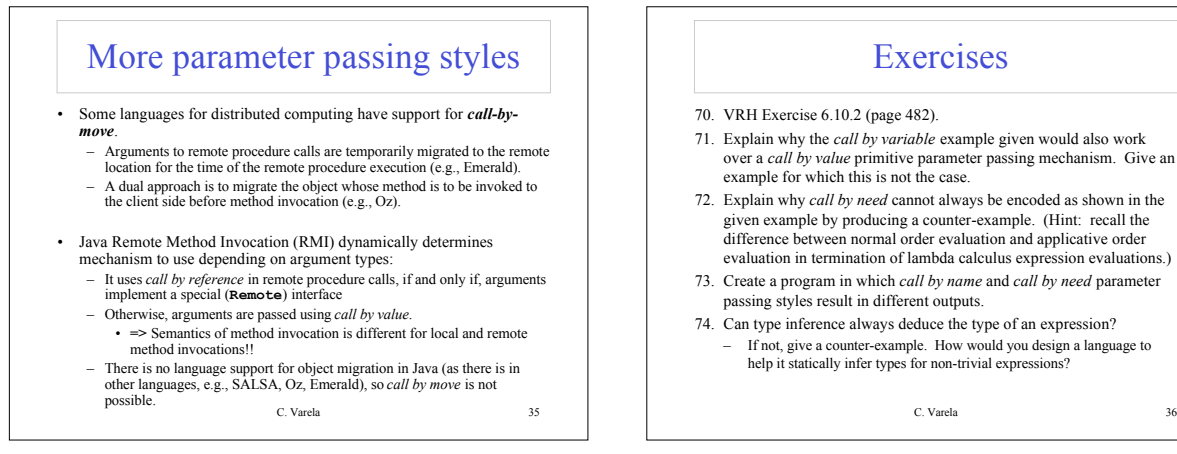

## **Exercises**

- 70. VRH Exercise 6.10.2 (page 482).
- 71. Explain why the *call by variable* example given would also work over a *call by value* primitive parameter passing mechanism. Give an example for which this is not the case.
- 72. Explain why *call by need* cannot always be encoded as shown in the given example by producing a counter-example. (Hint: recall the difference between normal order evaluation and applicative order evaluation in termination of lambda calculus expression evaluations.)
- 73. Create a program in which *call by name* and *call by need* parameter passing styles result in different outputs.
- 74. Can type inference always deduce the type of an expression? – If not, give a counter-example. How would you design a language to
	- help it statically infer types for non-trivial expression

6